mister hepatica

Gärtnermeister Privatkulturen seltener und schöner Stauden Tel.: 033233 / 21188 • www.misterhepatica.de Durch Mister Hepatica auszufüllen:

**Nr.:**

ֺ

**Datum:**

## **Zusatzinfos an Mister Hepatica:**

## **Bestellung / Reservierung**

Ihr Name:

Ihre Adresse:

Auf welchem Markt / welcher Börse möchten Sie die Ware abholen? Per Post versenden, nicht abholen.

Abholung: and a control of the control of the control of the control of the control of the control of the control of the control of the control of the control of the control of the control of the control of the control of

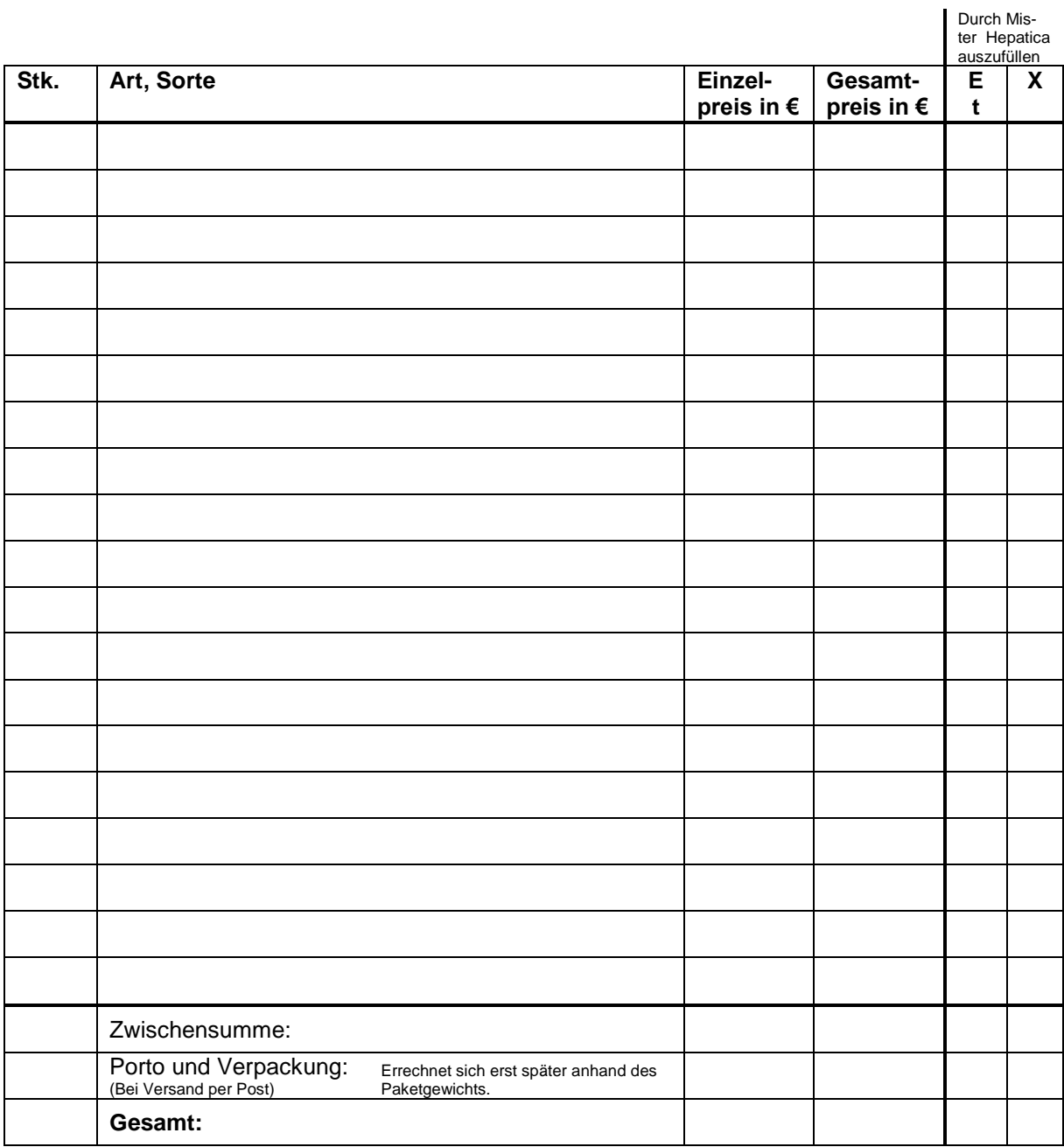

mister hepatica Andreas Händel Paretzer Weg 4a 14669 Ketzin

Tel.: 033233 / 21188 Fax: 033233 / 76448 mister\_hepatica@yahoo.de www.misterhepatica.de

Steuernummer: 051/299/09686

Andreas Händel Mittelbrandenburgische Sparkasse Potsdam IBAN: DE11 1605 0000 4508 1224 99 BIC: WELADED1PMB